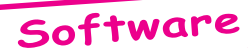

## Protection des logiciels: Copie de XL-DOS

*par André C.*

Ayant eu à refaire des disquettes 'Master' de XL-DOS, j'ai tenté d'utiliser WRITEDSK.EXE, mais ça ne marche pas. C'est là que je me suis souvenu qu'XL-DOS est une disquette trafiquée (protections en tous genres). Je me suis reporté à l'article paru dans le Ceo-Mag n°130 page 23. En effet, cet article contient quelques explications: " [On peut] faire une copie avec COPFORM. C'est simple et ça marche. On peut même passer du 3,5 pouces au 3 pouces". Un peu bref: Sans doute trop évident. Voici donc dans le détail ce qu'il faut faire:

**1)** Sous Sedoric 3.0 formater une disquette avec la commande: INIT A,18,44,S. En fait, je vous recommande d'utiliser un lecteur 720 Ko et une disquette 720 Ko et d'en faire 2 ou 3 exemplaires, car ces disquettes ne sont pas toujours fiables. Et c'est encore pire avec les lecteurs 1,44 Mo, même si on utilise des disquettes 720 Ko. A ce propos, ces disquettes sont aujourd'hui introuvables dans le commerce et je peux vous dépanner, car il m'en reste pas mal. Durant le formatage, les réponses aux questions sont sans importance, puisque la disquette nouvellement formatée sera écrasée avec XL-DOS, mais demander quand même à ce qu'elle soit 'Master', ce qui vous permettra de booter pour vérifier (grossièrement) que le formatage a été correct avant de passer à la suite.

**2)** Sur la disquette Sedoric Tools 3.0 se trouve une version déboguée de l'utilitaire Copform sous le nom " CF2.COM ". Lancer-le et répondre aux questions du programme sur la lettre du lecteur source, du lecteur cible, du nombre de secteurs par pistes (ici 18) et indiquer " 0 " (zéro) pour le numéro de la 1ere piste à copier. Le programme affiche une série de lignes que vous validez soigneusement avec CTRL+A. Le programme proprement dit se lance. Répondez aux questions: " C " pour Copie, et " O " après avoir introduit la ou les disquettes (en alternance si vous opérer avec un seul lecteur). Lorsque la copie est terminée le programme affiche le nombre d'erreurs. La disquette produite est à jeter s'il y en a. Elle est peut-être bonne si le programme affiche " 0 erreur " (ça c'est de l'Oric habituel).

**3)** Booter avec votre nouvelle disquette XL-DOS. Si cela ne marche pas, c'est que la copie n'est pas bonne. C'est rare, mais cela peut arriver.

**4)** Si vous êtes puristes, utiliser l'utilitaire CDA.COM présent sur la disquette Sedoric Tools 3.0 pour calculer la checksum de tous les secteurs de toutes les pistes de la disquette. Le bon résultat devrait être identique à celui de votre disquette source. En outre, vous serez sûr que tous les secteurs de la disquette sont bien lisibles. Voilà, cette fois j'ai donné beaucoup d'explications. N'en déduisez pas que l'opération est compliquée, c'est Copform qui fait tout le boulot, ne vous restera qu'à écrire une belle étiquette!

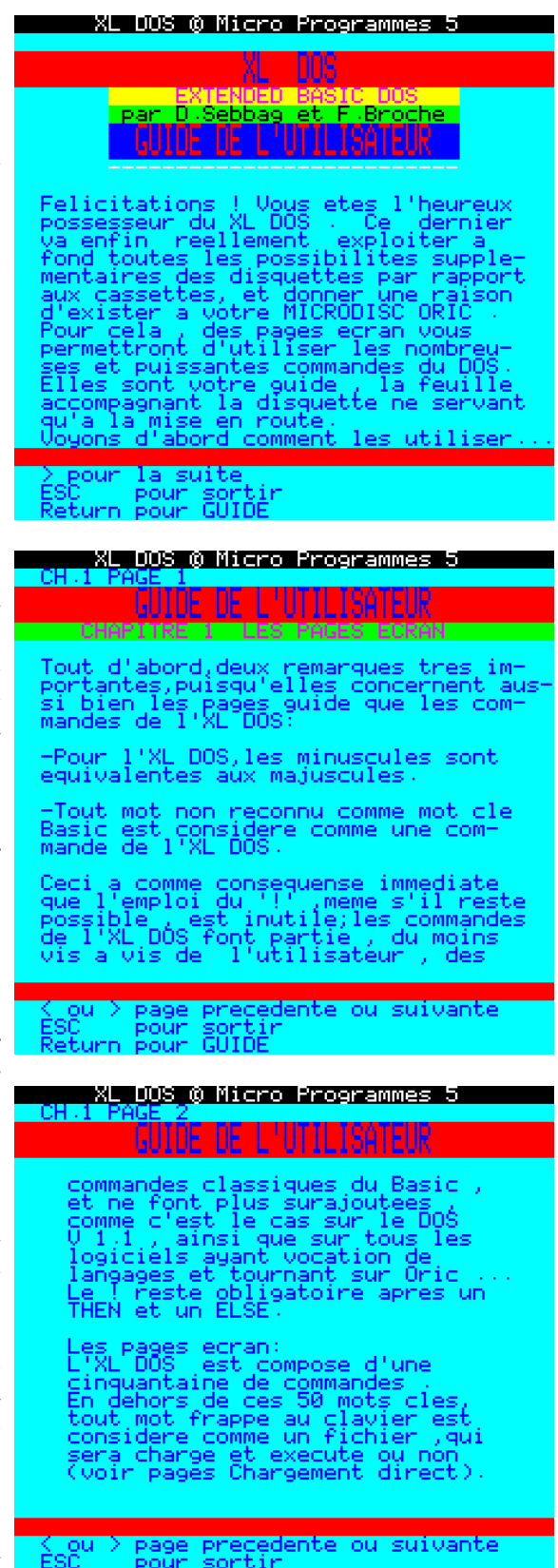